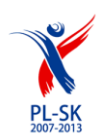

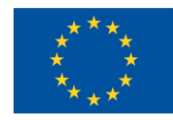

## **Część II SIWZ- Projekt umowy w sprawie zamówienia publicznego**

UMOWA

**NR.....................**

zawarta w Nowym Sączu w dniu ............. 2011 roku pomiędzy:

**Małopolskim Centrum Kultury SOKÓŁ** ul. Długosza 3, 33-300 Nowy Sącz wpisanym do Rejestru Instytucji Kultury prowadzonym przez Samorząd Województwa Małopolskiego pod nr RIK 8/99, NIP: 734-001-94-27, REGON: 000281499 reprezentowanym przez dyrektora Antoniego Malczaka zwanym dalej **Zamawiającym**

a

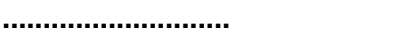

reprezentowaną przez:.................................... **zwaną dalej** Wykonawcą

**DEFINICJE:**

**Wyrażenia użyte w niniejszej umowie, podobnie jak w jej Aneksach i Załącznikach - mają odpowiednio następujące znaczenia, które obejmować będą zarówno formę liczby pojedynczej, jak i mnogiej definiowanych wyrażeń:**

*Strony* – oznaczają Zamawiającego i Wykonawcę

*Zamówienie* - przedmiotem umowy jest wykonanie portalu internetowego zgodnie z § 2, 3, 4 niniejszej umowy oraz Załącznikiem nr 1.

*Projekt –* pn. "Karpacka Mapa Przygody - wspólna promocja atrakcyjności turystycznej, przyrodniczej i kulturowej małopolsko - preszowskiego pogranicza", nr WTSL.02.01.00-12-057/08.

#### *Załączniki*

Załącznik nr 1 – Specyfikacja serwisu oraz koncepcja graficzna

Załącznik nr 2 – Harmonogram prac wdrożeniowych

Załącznik nr 3 – Wzór protokołu odbioru

Załącznik nr 4 – Wzór oświadczenia twórcy o prawach autorskich

Załączniki do niniejszej umowy stanowią jej integralną część.

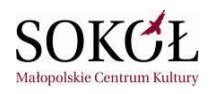

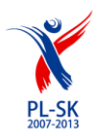

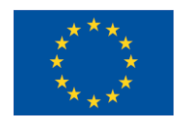

Wykonawca został wyłoniony w trybie przetargu nieograniczonego, zgodnie z przepisami ustawy z dnia 29 stycznia 2004 r. – Prawo zamówień publicznych (tekst jedn.: Dz. U. z 2010 nr 113 poz. 759 z późn. zm.), na podstawie oferty Wykonawcy z dnia......................................

#### **§ 1**

#### **1. Oświadczenia Zamawiającego**

- 1) **Zamawiający** oświadcza, że niniejsza umowa realizowana jest w ramach Projektu pn. "Karpacka Mapa Przygody - wspólna promocja atrakcyjności turystycznej, przyrodniczej i kulturowej małopolsko - preszowskiego pogranicza", nr WTSL.02.01.00-12-057/08.
- 2) **Zamawiający** oświadcza, iż niniejsza umowa jest realizowana w ramach i na potrzeby Projektu.
- 3) **Zamawiający** oświadcza, że przedmiotowe zamówienie współfinansowane jest ze środków Europejskiego Funduszu Rozwoju Regionalnego. Środki Europejskiego Funduszu Rozwoju Regionalnego stanowią 85%, natomiast środki Budżetu Województwa Małopolskiego stanowią 15% ogólnych środków przeznaczonych na jego realizację.

#### **2. Oświadczenia Wykonawcy:**

- 1) Wykonawca oświadcza, że posiada kwalifikacje, uprawnienia oraz niezbędne zaplecze techniczne i jest gotowy do wykonania przedmiotu umowy zgodnie z zakresem w niej określonym.
- 2) Wykonawca oświadcza, iż umowa wykonywana będzie przy użyciu legalnego oprogramowania oraz, że wykonując umowę nie naruszy praw osób trzecich.
- 3) Wykonawca oświadcza, że zapoznał się ze szczegółowym opisem przedmiotu umowy w niej zawartym, a obejmującym zakres realizowanych przez niego zadań, oraz, że rozumie i akceptuje jego treść.
- 4) Wykonawca gwarantuje i oświadcza, że jest w pełni uprawniony do zawarcia niniejszej umowy na określonych w niej warunkach oraz bierze na siebie odpowiedzialność dotyczącą zabezpieczenia wszelkich roszczeń osób trzecich mogących wyniknąć z przekazanych Zamawiającemu praw określonych tą umową.
- 5) Wykonawca oświadcza, że przysługiwać mu będą prawa autorskie do przedmiotu umowy zgodnie z ustawą z dnia 4 lutego 1994 roku o prawie autorskim i prawach pokrewne (tekst jedn.: Dz. U. z 2006 roku nr 90, poz. 631 z późn. zm. ).
- 6) Wykonawca zobowiązuje się do przechowywania dokumentów związanych z realizacją umowy w sposób zapewniający dostępność, poufność i bezpieczeństwo, a także wyraża zgodę na kontrolowanie realizacji umowy i związanych z tym dokumentów przez upoważnione Instytucje.

- 1. Przedmiotem umowy jest wykonanie portalu internetowego, według specyfikacji założeń funkcjonalnych portalu Karpacka Mapa Przygody stanowiącej załącznik nr 1 do niniejszej umowy oraz koncepcji graficznej wykonanej przez Zamawiającego.
- 2. W ramach realizacji niniejszej umowy Wykonawca:
	- a) opracuje programistycznie serwis zgodnie z Załącznikiem nr 1 do niniejszej umowy oraz graficznie z uwzględnieniem projektu, który zostanie przedstawiony Wykonawcy przez Zamawiającego w terminie do dnia………………. 2011r.
	- b) zainstaluje serwis na serwerze wskazanym przez Zamawiającego;
	- c) opracuje i przekaże Zamawiającemu dokumentację serwisu;
	- d) opracuje i przekaże Zamawiającemu podręcznik obsługi serwisu;
	- e) przeprowadzi szkolenie z obsługi serwisu;
	- f) udzieli gwarancji na zasadach opisanych w § 5;

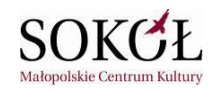

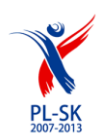

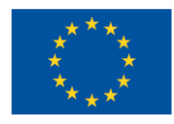

- g) przekaże Zamawiającemu prawa autorskie oraz udzieli licencji na zasadach wskazanych w § 7,
- h) będzie udzielał pomocy technicznej, w zakresie dotyczącym przedmiotowego portalu internetowego, w formie telefonicznej, elektronicznej lub osobistego stawiennictwa, na każde zlecenie Zamawiającego wystosowane w terminie od dnia wykonania przedmiotu umowy do dnia 31 sierpnia 2012 roku.
- 3. Wszystkie prace związane z realizacją umowy wykonane będą w oparciu o infrastrukturę (sprzęt, technologie) pozostające w dyspozycji Wykonawcy. Prace będą oparte o wnikliwą analizę przedwdrożeniową popartą wspólnymi spotkaniami Wykonawcy z pracownikami Małopolskiego Centrum Kultury SOKÓŁ w Nowym Sączu bezpośrednio zaangażowanymi w realizację niniejszej umowy i w siedzibie Zamawiającego.
- 4. Zamawiający niezwłocznie po zawarciu umowy przekaże Wykonawcy potrzebne informacje umożliwiające prawidłową realizację umowy przez Wykonawcę oraz wszelkie materiały graficzne w formie cyfrowej, w terminie do……...
- 5. Wykonawca zobowiązuje się do zachowania poufności przekazanych informacji oraz wykorzystywania ich jedynie w celu realizacji niniejszej umowy.
- 6. Przedmiot umowy zostanie zrealizowany przez Wykonawcę w pięciu etapach:
	- a) **Etap 1** obejmujący wykonanie testowej wersji serwisu (opracowanie programistycznie serwisu zgodnie z Załącznikiem nr 1 do niniejszej umowy) oraz graficzne, zgodnie z projektem przedstawionym przez Zamawiającego Wykonawcy - w terminie nie później niż do dnia………. 2011r.
	- b) **Etap 2** obejmujący: zainstalowanie serwisu na serwerze wskazanym przez Zamawiającego
	- c) **Etap 3** obejmujący: przeprowadzenie szkolenia
	- d) **Etap 4** obejmujący: przekazanie dokumentacji serwisu oraz podręcznika obsługi serwisu,
	- e) **Etap 5** obejmujący przekazanie przez Wykonawcę pełnego zdalnego dostępu do serwera wskazanego przez Zamawiającego.
- 7. Poszczególne etapy wskazane w ustępie poprzedzającym odbierane będą poprzez obustronne, z zastrzeżeniem postanowień § 4 ust. 5 zd. 3, podpisanie protokołu odbioru danego etapu, którego wzór zawiera Załącznik nr 3.

- 1. Dokumentacja serwisu, o której mowa w § 2 ust. 2 lit. c) zawierać będzie:
	- a. Opis konstrukcji serwisu (specyfikacja użytkowa)
	- b. Konfigurację serwisu (specyfikacja techniczna)
	- c. System identyfikacji wizualnej serwisu określający wygląd stron, w tym kolory (RGB, CMYK), fonty (style, rozmiary), itp. z uwzględnieniem projektu manualu dostarczonmego przez Zamawiającego.
- 2. Podręcznik obsługi serwisu, o którym mowa w § 2 ust. 2 lit. d) powinien zawierać czytelną, wzbogaconą elementami graficznymi instrukcję dla administratorów serwisu.
- 3. Dokumenty, o których mowa w ust. 1 2, sporządzone będą w języku polskim i przekazane Zamawiającemu w formie elektronicznej w formacie .doc oraz w formie drukowanej (1 kopia).
- 4. Szkolenie, o którym mowa w § 2 ust. 2 lit. e), zostanie przeprowadzone w siedzibie Zamawiającego, w terminie uzgodnionym z Zamawiającym i wskazanym w załączniku nr 2 - Harmonogramie w wymiarze 3 godzin zegarowych. W szkoleniu będzie uczestniczyć do 8 osób wyznaczonych przez Zamawiającego.
- 5. Szkolenie, o którym mowa w § 2 ust. 2 lit. e), będzie miało charakter praktyczny, w szczególności obejmować będzie zagadnienia związane z edycją serwisu.

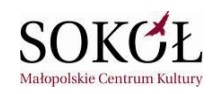

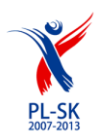

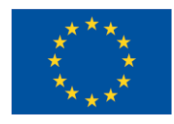

- 1. Ostateczny termin zakończenia realizacji umowy ustala się na dzień 30 sierpnia 2011 r., z zastrzeżeniem postanowień niniejszego paragrafu.
- 2. Przedmiot umowy niniejszej zostanie wykonany w Etapach, o których mowa w § 2 ust. 6 i w terminach wskazanych w Harmonogramie, pod warunkiem terminowego otrzymania materiałów, o których mowa w § 2 ust. 4 umowy.
- 3. Ilość dni opóźnienia Zamawiającego w dostarczeniu materiałów, zgodnie z § 2 ust. 4 lub w spełnianiu innych wymagań przewidzianych w umowie, powoduje odpowiednie przesunięcie terminu wykonania prac przez Wykonawcę określonych w załączniku nr 2 - Harmonogramie.
- 4. O zakończeniu każdego etapu prac osoba wskazana w § 8 ust. 2 zawiadom osobę wskazaną w § 8 ust. 1.
- 5. Wykonawca, przed zakończeniem Etapu 1, o którym mowa w § 2 ust. 6 lit. a) umowy, zobowiązany będzie zainstalować wersję testową serwisu na własnym serwerze i umożliwić Zamawiającemu korzystanie z tej wersji przez 5 dni. W przypadku wykrycia wad lub usterek przez Zamawiającego, w powyższym 5-cio dniowym okresie testowania, Wykonawca obowiązany będzie je usunąć lub naprawić w terminie 3 dni roboczych od otrzymania uwag Zamawiającego.
- 6. Po naprawieniu usterek, Wykonawca ponownie udostępni Zamawiającemu do korzystania wersję testową. Przepis § 4 ust. 5 stosuje się odpowiednio.
- 7. Zamawiający po otrzymaniu, zgodnie z postanowieniami ustępu poprzedzającego danego, wykonanego etapu prac, o którym mowa w §2 ust. 7, może przedstawić swoje uwagi i zastrzeżenia do poszczególnego podetapu realizacji umowy, a Wykonawca zobowiązany jest je każdorazowo uwzględnić w terminie do 3 dni roboczych od daty otrzymania uwag Zamawiającego, o ile nie będą sprzeczne ze szczegółowymi wymaganiami Zamawiającego opisanymi w Załączniku nr 1 do umowy. Brak przedłożenia uwag w przewidzianym terminie oznacza akceptację danego etapu umowy przez Zamawiającego. W takim przypadku jednostronnie podpisany przez Wykonawcę Protokół Odbioru jest skuteczny wobec Zamawiającego i wywołuje skutki odkreślone Umową.
- 8. Dowodem dokonania odbioru całości przedmiotu umowy będzie podpisany protokół odbioru bez uwag dla ostatniego etapu wraz z załączonymi pisemnymi protokołami odbioru bez uwag wcześniejszych etapów, opisanych w § 2 ust. 6.

- 1. Wykonawca udziela gwarancji na wykonany przedmiot umowy na okres 24 miesięcy która rozpoczyna swój bieg od momentu podpisania protokołu odbioru (bez uwag) Etapu 2,
- 2. W przypadku stwierdzenia przez Zamawiającego wad i usterek serwisu, Wykonawca zobowiązuje się do ich usunięcia w zależności od typu zgłoszenia:
	- a) **Zgłoszenie typu A**: poprawki w działaniu interfejsu graficznego i ogólnego wyglądu strony w ciągu 3 dni roboczych od ich zgłoszenia.
	- b) **Zgłoszenie typu B**: problemy z interfejsem administracyjnym dodawaniem, edycją, usuwaniem danych bądź ich składowych w ciągu 3 dni roboczych od ich zgłoszenia.
	- c) **Zgłoszenie typu C**: poprawki krytyczne, związane z bezpieczeństwem, zachowaniem spójności interfeisu:
		- w ciągu 24 godzin roboczych od ich zgłoszenia zabezpieczenie danych
		- w ciągu 3 dni roboczych od ich zgłoszenia usunięcie błędu.
- 3. Termin o którym mowa w pkt. 2 liczony jest od daty zgłoszenia danej usterki przez Zamawiającego i udostępnienia Wykonawcy zdalnego dostępu bazy danych oraz plików źródłowych serwisu w celu diagnozy i naprawy problemu. Zgłoszenie to powinno zawierać dokładny opis objawów awarii wraz z opisem sposobu reprodukcji błędu. W przypadku wystąpienia błędów, które nie mogą być usunięte w sposób inny niż poprzez udostępnienie przez producenta oprogramowania (innego niż Wykonawca) odpowiednich poprawek, będą one usuwane niezwłocznie po opublikowaniu tych poprawek. Zgłoszenia błędów mogą być dokonywane w dni robocze (poniedziałek - piątek) w godzinach od 08:00

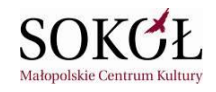

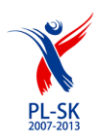

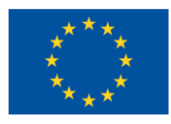

do 16:00. Zgłoszenia, które wpłyną po godzinie 16-tej zostaną uznane za zgłoszone w następnym dniu roboczym o godzinie 08:00.

- 4. Wykonawca jest odpowiedzialny wobec Zamawiającego z tytułu gwarancji za wady przedmiotu umowy powstałe w okresie gwarancyjnym.
- 5. Gwarancja, o której mowa w ust. 1 4 zostaje przez okres pierwszych trzech miesięcy jej obowiązywania rozszerzona o czynności tzw. "asysty technicznej" obejmującej:
	- a) poprawki na życzenie, w zakresie nie zmieniającym specyfikacji funkcjonalnej i technicznej;
		- b) dostosowywanie do aktualnego prawa europejskiego, krajowego jak i miejscowego;

#### **§ 6**

- 1. Wykonawcy przysługuje wynagrodzenie za zrealizowanie umowy w kwocie w wysokości .................. netto (słownie: ...............................) powiększonej o wartość podatku VAT i wynoszącej ................... złotych brutto (słownie: ...................................).
- 2. Kwota określona w ust. 1 wyczerpuje wszelkie roszczenia Wykonawcy do Zamawiającego związane z wykonaniem niniejszej umowy.
- 3. Wynagrodzenie zostanie wypłacone w terminie do 14 dni od dnia dostarczenia prawidłowo wystawionej faktury na rachunek bankowy Wykonawcy, podany na fakturze.
- 4. Płatność dokonana zostanie przez Zamawiającego w dwóch transzach na podstawie faktur VAT wystawionych przez Wykonawcę w oparciu o protokoły odbioru:
	- a) I transza: w wysokości 80% kwoty określonej w ust. 1 tj. …………..w oparciu o protokół odbioru (bez uwaga) etapu II – po uprzednim odbiorze etapu I.
	- b) II transza: w wysokości 20% kwoty określonej w ust. 1 tj. …………..w oparciu o protokół odbioru etapu V – po uprzednim odbiorze etapów III, IV.
- 5. Przez datę zapłaty rozumie się datę złożenia dyspozycji zapłaty przez Zamawiającego.
- 6. W przypadku, gdy w terminie określonym w ust. 3 Zamawiający nie dokona płatności na wskazany rachunek Wykonawcy kwoty wynikającej z przedłożonej przez Wykonawcę faktury, zapłaci on Wykonawcy odsetki za opróżnienie, w wysokości odsetek ustawowych.

- 1. Na mocy niniejszego porozumienia autor przenosi nieodpłatnie na nabywcę majątkowe prawa autorskie do wszystkich utworów, z chwilą jego przyjęcia przez nabywcę. W momencie, o którym mowa w zdaniu pierwszym, autor przekazuje nabywcy oświadczenie o przeniesieniu praw autorskich, którego wzór stanowi załącznik nr 4 do niniejszej umowy.
- 2. Utworem, w rozumieniu ustawy z dnia 4 lutego 1994 roku o prawie autorskim i prawach pokrewnych (t. j.: Dz. U. z 2006r. Nr 90, poz. 631 z późn. zm.), jest każdy przejaw działalności twórczej o indywidualnym charakterze, ustalony w jakiejkolwiek postaci, niezależnie od wartości, przeznaczenia i sposobu wyrażania.
- 3. Przeniesienie następuje bez ograniczenia, co do terytorium i czasu, na następujących polach eksploatacii:
	- a) trwałe lub czasowe zwielokrotnienia w całości lub w części jakimikolwiek środkami i w jakiejkolwiek formie;
	- b) tłumaczenie, przystosowywanie, zmiana układu lub jakichkolwiek innych elementów w przedmiocie umowy, których celem jest rozbudowa, przebudowa, rozwijanie, unowocześnianie, podwyższanie wersji (zwane uaktualnianiem), usuwanie problemów i awarii oraz konserwacja wykonanego przedmiotu umowy;
	- c) utrwalanie przedmiotu umowy w jakiejkolwiek formie i postaci;
	- d) kopiowanie przy zastosowaniu odpowiedniej techniki cyfrowej;
	- e) rozpowszechnianie przedmiotu umowy w jakiejkolwiek formie i postaci;
	- f) wykorzystywanie w utworach audiowizualnych, multimedialnych;

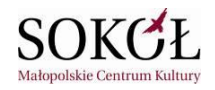

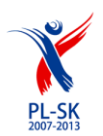

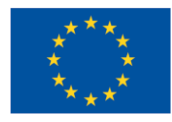

- g) rozpowszechnianie w całości w sieciach informatycznych (w tym w Internecie);
- h) publiczne wykonywanie i publiczne odtwarzanie;
- i) dokonywanie podziału przedmiotu umowy uzasadnionego ze względu na sposób i cel prezentacji oraz dostosowywanie całości i części przedmiotu umowy do sposobu i celu prezentacji;
- j) wprowadzanie do obrotu elektronicznego;
- k) przesyłanie programu przy wykorzystaniu środków przekazu obrazu lub dźwięku;
- l) utrwalanie oprogramowania komputerowego na wszelkich znanych w chwili zawarcia umowy nośnikach (np. pamięci typu pen-drive);
- m) użyczanie kopii;
- n) wykorzystywanie podczas pokazów publicznych;
- o) wprowadzanie do pamięci komputera i wykorzystania w Internecie;
- p) wystawianie;
- q) wyświetlanie;
- r) wykorzystanie w celu przygotowania innych opracowań,
- s) prawo do wprowadzania zmian i modyfikacji układu, zawartości i treści serwisu (uzupełnienia i personalizacji serwisu), zgodnie z zasadami wskazanymi w § 7 ust. 9 i 10.
- 4. Wraz z prawami, o których mowa w ust. 1 Wykonawca przenosi nieodpłatnie na Zamawiającego własność nośnika, na jakim przedmiot niniejszej umowy utrwalono.
- 5. Ponadto Zamawiający ma prawo wykorzystania całości lub części przedmiotu umowy w celu reklamy i promocji.
- 6. Wykonawca przenosi na Zamawiającego prawo wykonywania zależnego prawa autorskiego do przedmiotu umowy, w tym prawa udzielania zezwoleń na korzystanie i rozporządzanie przedmiotem umowy lub poszczególnymi jego elementami z zastrzeżeniem, iż rozwiązania programistyczne nie mogą być kopiowane przez inne podmioty.
- 7. Wraz z przekazaniem praw autorskich, o których mowa w ust. 1 Zamawiającemu przysługuje prawo do wprowadzania zmian i modyfikacji układu, zawartości i treści portalu.
- 8. Z chwilą przeniesienia praw autorskich Wykonawca złoży oświadczenie, że:
	- a) Prawa do utworu istnieją i przysługują Wykonawcy, co najmniej w zakresie, w jakim są przenoszone na Zamawiającego na mocy niniejszej umowy,
	- b) Utwory są wolne od wad prawnych i nie naruszają jakichkolwiek praw osób trzecich.
- 9. Wykonawca ma prawo pozostawić u siebie utrwalony przedmiot umowy jedynie do celów własnej dokumentacji i prezentacji własnych dokonań.
- 10. Wraz z oddaniem przedmiotu umowy Wykonawca wyraża zgodę na pierwsze udostępnienie dzieła publiczności. Wykonawca upoważnia Zamawiającego do wykonywania w jego imieniu autorskich praw osobistych do przedmiotowego dzieła, w tym prawa do decydowania o pierwszym udostępnieniu dzieła publiczności, prawa do nadzoru autorskiego i integralności.
- 11. W przypadku zgłoszenia przez osoby trzecie jakichkolwiek roszczeń z tytułu korzystania przez Małopolskie Centrum Kultury SOKÓŁ w Nowym Sączu z przedmiotu umowy, Wykonawca zobowiązuje się do podjęcia na swój koszt i ryzyko wszelkich kroków prawnych zapewniających należytą ochronę Zamawiającego przed takimi roszczeniami osób trzecich. W szczególności Wykonawca zobowiązuje się zastąpić Zamawiającego czy też, w przypadku braku takiej możliwości, przystąpić po stronie Zamawiającego do wszelkich postępowań toczących się przeciwko Zamawiającemu. Wykonawca zobowiązuje się także zrekompensować Zamawiającemu wszelkie koszty, jakie Zamawiający może ponieść lub jakie będzie zobowiązany zapłacić osobie trzeciej w związku z roszczeniem lub pozwem sądowym z zakresu prawa autorskiego, jakie ta osoba zgłosi w związku z tym, że Zamawiający korzysta z przedmiotu umowy.

1. Osobą odpowiedzialną za realizację niniejszej umowy ze strony Zamawiającego jest .............................

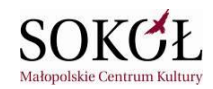

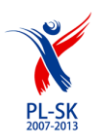

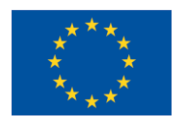

2. Osobą odpowiedzialną za realizację umowy ze strony Wykonawcy jest ..............................

#### **§ 9**

- 1. Strony ustalają, że w wypadku opóźnienia Wykonawcy w wykonaniu przedmiotu niniejszej umowy w stosunku do terminu wskazanego w § 4 ust. 1, Wykonawca zapłaci Zamawiającemu karę umowną w wysokości 0,5% kwoty brutto wynagrodzenia, o którym mowa w § 6 ust. 1 niniejszej umowy, za każdy dzień opóźnienia Wykonawcy, jednak nie więcej niż 100% kwoty brutto wynagrodzenia, o którym mowa w § 6 ust. 1
- 2. Kary umowne, o których mowa w ust. 1, podlegają potrąceniu z należnego Wykonawcy wynagrodzenia.
- 3. Zamawiający może odstąpić od umowy z przyczyn leżących po stronie Wykonawcy w przypadku rażących zaniedbań po stronie Wykonawcy uniemożliwiających realizację przedmiotu umowy określonego w § 2, jak również w razie naruszenia postanowień, § 12 lub opóźnienia powyżej 14 dni roboczych w realizacji całości przedmiotu umowy ze skutkiem natychmiastowym, z tym jednak zastrzeżeniem, że Zamawiający zobowiązany jest wezwać uprzednio Wykonawcę na piśmie pod rygorem nieważności do prawidłowego wykonania umowy i wyznaczyć mu w tym celu odpowiedni termin, nie krótszy jednak niż 14 dni roboczych. Wezwanie nie dotyczy wypadku opóźnienia, o którym mowa w zdaniu poprzedzającym.
- 4. W przypadku odstąpienia od umowy przez Zamawiającego z przyczyn leżących po stronie Wykonawcy, Wykonawca zobowiązany jest do zapłaty kary umownej w wysokości równowartości 20% kwoty brutto, o której mowa w § 6 ust. 1 niniejszej umowy.
- 5. W przypadku naruszenia przez Wykonawcę obowiązków określonych w § 1 ust. 2 pkt 6 Wykonawca zobowiązany jest do zapłaty na rzecz Zamawiającego równowartości 10% kwoty brutto określonej w § 6 ust. 1 tytułem kary umownej za każdy przypadek takiego naruszenia. Wykonawca zobowiązany jest również pokryć Zamawiającemu wszelkie szkody, które poniósł on w wyniku takiego naruszenia. Zapłata kary umownej nastąpi w terminie 14 dni od dnia przekazania przez Zamawiającego wezwania do zapłaty.
- 6. Kary, o których mowa w ust. 3 5, podlegają zapłacie w terminie do 14 dni od daty złożenia pisemnego oświadczenia o odstąpieniu od umowy.
- 7. Zamawiający zastrzega sobie możliwość dochodzenia odszkodowania uzupełniającego na zasadach ogólnych, określonych w kodeksie cywilnym, jeżeli kwota kary umownej nie pokryje w pełni wysokości poniesionej szkody, w każdym jednak razie do wysokości strat rzeczywiście poniesionych. Odpowiedzialność Wykonawcy na podstawie niniejszej umowy ograniczona jest do 100% wartości brutto, o której mowa w § 6 ust. 1.
- 8. Wykonawca nie ponosi odpowiedzialności za szkody związane z użytkowaniem serwisu internetowego. Nie dotyczy to wypadku, gdy szkody związane z użytkowaniem serwisu internetowego powstały z winy Wykonawcy lub jego rażącego niedbalstwa.

**§ 10**

- 1. Wykonawca ponosi wyłączną odpowiedzialność za wszelkie szkody wyrządzone osobom trzecim w toku i w związku z realizacją niniejszej umowy.
- 2. Wykonawca nie może powierzyć wykonania przedmiotu umowy osobom trzecim bez zgody Zamawiającego.
- 3. W przypadku uzyskania zgody, o której mowa w ust. 2, Wykonawca ponosi odpowiedzialność za działania lub zaniechania osób trzecich jak za swoje własne.

**§ 11**

1. Wszelkie zmiany w treści niniejszej umowy wymagają aneksu w formie pisemnej pod rygorem nieważności.

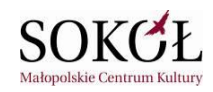

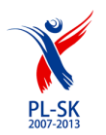

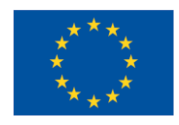

- 2. W razie zaistnienia istotnej zmiany okoliczności powodującej, że wykonanie umowy nie leży w interesie publicznym, czego nie można było przewidzieć w chwili zawarcia umowy, Zamawiający może odstąpić od umowy niezwłocznie w terminie 30 dni od powzięcia wiadomości o tych okolicznościach.
- 3. W przypadku, o którym mowa w ust. 2, Wykonawca może żądać wyłącznie wynagrodzenia należnego z tytułu wykonania części umowy.

## **§ 12**

Wykonawca zobowiązuje się do bezwzględnego zachowania poufności wszelkich informacji uzyskanych w związku z wykonywaniem umowy, także po zakończeniu realizacji umowy. Obowiązek ten nie dotyczy informacji publicznej w rozumieniu ustawy z dnia 6 września 2001 r. o dostępie do informacji publicznej (Dz. U. z 2001 roku, nr 112 poz. 1198 z późn. zm.).

## **§ 13**

- 1. Ewentualne spory wynikłe przy realizacji umowy strony poddadzą ich rozstrzygnięcie sądowi właściwemu ze względu na siedzibę Zamawiającego.
- 2. Zamawiający wyraża zgodę na podawanie przez Wykonawcę do publicznej wiadomości faktu zawarcia umowy z Zamawiającym, oraz jej przedmiotu. Zamawiający wyraża zgodę na umieszczenie firmy Zamawiającego we wszelkich formach w swoich materiałach reklamowych, listach referencyjnych oraz materiałach prezentacyjnych Wykonawcy po zakończeniu realizacji portalu.
- 3. Za "dni robocze" Strony uznają dni od poniedziałku do piątku, za wyjątkiem dni ustawowo wolnych od pracy, w godz.: 8.00-16.00
- 4. W sprawach nieuregulowanych niniejszą umową stosuje się przepisy Kodeksu Cywilnego oraz ustawy z dnia 4 lutego 1994 r. o prawie autorskim i prawach pokrewnych (Dz. U. z 2006 r., nr 90, poz. 631 z późn. zm.).
- 5. Umowa wchodzi w życie z dniem jej podpisania przez obie strony.
- 6. Umowę sporządza się w pięciu jednobrzmiących egzemplarzach, z których cztery otrzymuje Zamawiający, a jeden Wykonawca.

#### **Zamawiający Wykonawca**

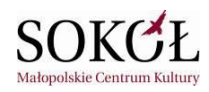

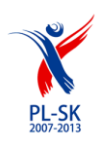

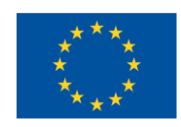

**Załącznik nr 1 do umowy nr ................. z dnia ................... r.**

# **Specyfikacja założeń funkcjonalnych portalu Karpacka Mapa Przygody**

Założenia ogólne

- 1. Portal Karpacka Mapa Przygody będzie prezentował informacje o produktach turystycznych i przemysłach czasu wolnego w regionie Karpat. Informacje te będą pogrupowane w Szlaki Przygód.
- 2. Nawigacja po portalu będzie możliwa z użyciem interaktywnej mapy (GoogleMaps), jak również poprzez tradycyjny interfejs tekstowy (html). Internauta korzystający z portalu będzie mógł swobodnie poruszać się po interaktywnej mapie zagłębiając się w interesujące go obszary, oglądać szlaki przygód i szczegółowe informacje powiązane z wybranymi punktami na tych szlakach.

Wyświetlanie informacji na interaktywnej mapie będzie powiązane z wyświetlaniem informacji w części tekstowej (html) serwisu. Czyli np. po znalezieniu interesującej go usługi na mapie będzie mógł zobaczyć szczegółowe informacje na stronie www obok mapy.

Rysowanie tras szlaków ułatwią opcje importu tras z urządzeń GPS - zarejestrowaną na urządzeniu GPS trasę szlaku będzie można wczytać do portalu, bez konieczności ręcznego wyznaczania trasy.

3. W oficjalnej części portalu, dostępnej dla wszystkich, będą prezentowane materiały (szlaki, obiekty, artykuły, imprezy) tworzone przez redaktorów oraz przez "oficjalnych użytkowników" (zweryfikowanych przez administratorów portalu). Dodatkowo wszyscy zalogowani użytkownicy będą mieli możliwość wyświetlania materiałów (szlaków, obiektów, imprez....) tworzonych i udostępnianych przez wszystkich użytkowników portalu.

# 4. **Funkcje społecznościowe / Integracja z facebook**

Portal będzie pozwalał na korzystanie z zaawansowanej funkcjonalności portalu użytkownikom którzy się w nim zarejestrują. Będą oni mogli tworzyć własne szlaki, obiekty na mapie, importować (i eksportować) trasy szlaków z urządzeń GPS, prowadzić własny blog, galerie zdjęć, oceniać materiały publikowane w serwisie. Użytkownicy będą mogli tworzyć własną "sieć znajomych" i udostępniać między sobą opracowane materiały...

Użytkownicy posiadający konta w facebook będą mogli logować się do serwisu poprzez swoje konto w facebook (nie będą musieli pamiętać oddzielnego hasła loginu i hasła do portalu).

# 5. **Wersje językowe.**

Portal będzie dostępny w kilku językach (polski, słowacki, angielski) i powinien być zaprojektowany

*Projekt współfinansowany przez Unię Europejską z Europejskiego Funduszu Rozwoju Regionalnego w ramach Programu Współpracy Transgranicznej Rzeczpospolita Polska - Republika Słowacka 2007-2013*

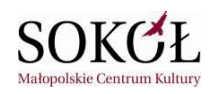

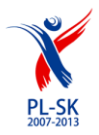

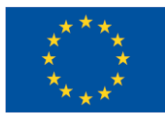

w sposób umożliwiający dodawanie, w przyszłości, kolejnych wersji językowych...

Zawartość poszczególnych wersji językowych będzie identyczna – tzn. każda informacja tekstowa dodana do portalu będzie zawierała tłumaczenie w pozostałych wersjach językowych... Materiały graficzne (zdjęcia, filmy) pozostaną we wszystkich wersjach językowych takie same...

#### 6. **Administracja portalem**

Portal powinien umożliwiać zarządzanie użytkowników i elastyczne definiowanie ich uprawnieniami. Redaktorzy portalu będą mogli skonfigurować sposób wyświetlania informacji w poszczególnych działach serwisu, na stronie głównej i podstronach...

CMS portalu powinien posiadać zabezpieczenia, przed próbami nieautoryzowanego dostępu do panelu administracyjnego, odporność na próby uzyskania dostępu poprzez znane formy włamań, odporność na zmiany treści za pomocą wstrzykiwania kodu php i manipulacji w zapytaniach do bazy danych.

Portal powinien poprawnie wyświetlać treści serwisu w następujących przeglądarkach internetowych następujących przeglądarek internetowych: Internet Explorer (wersja 7, 8 i wyższe), Mozilla Firefox i Opera, Google Chrome.

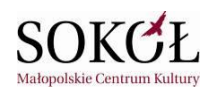

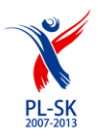

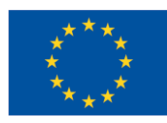

## Parametry serwera www

Portal będzie zainstalowany na serwerze wirtualnym o następujących parametrach:

- Linux Debian 5  $\bullet$
- Apache 2.2 z obsługą mod\_rewrite
- PHP 5.2 (dostępne standardowe moduły PHP, PHP uruchomione w trybie FastCGI, zablokowane funkcje typu exec() pozwalające na uruchamianie plików binarnych, safe\_mode=off, open\_basedir=katalog domowy).
- Mysql 5.0
- PostgreSQL 8.3

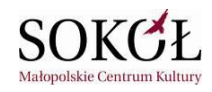

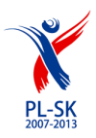

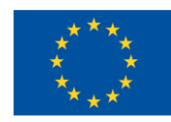

# **Struktura i funkcjonalność portalu dostępna dla użytkowników**

## 1 **Struktura portalu**

Główne działy:

- strona główna
- szlaki przygody
- obiekty
- artykuły
- kalendarz imprez
- aktualności
- o serwisie
- społeczność portalu (lista profili użytkowników z ich blogami, galeriami zdjęć...)

## 2 **Strona główna**

Na stronie głównej będą prezentowane bloki z wybranymi przez redaktorów informacjami z portalu np. aktualności, polecane artykuły, polecane szlaki przygody, "top 10" wybranych obiektów (np. hoteli, restauracji, wypożyczalni sprzętu itd... ). najbliższe imprezy...

Rodzaje, układ bloków informacyjnych, kryteria wyświetlania rankingów (np. wg ocen redakcji, wg ocen użytkowników, wg oglądalności...) będą mogły być konfigurowane przez redaktorów portalu.

## 3 **Interaktywna mapa**

Mapa GoogleMaps będzie jednym z elementów nawigacyjnych portalu w działach – "Szlaki Przygody" i "Obiekty". Użytkownicy bedą mogli wyświetlać mapę w widokach:

- mapa
- mapa satelitarna
- mapa hybrydowa
- mapa terenowa

Za pomocą narzędzi przesuwania / powiększania / zmniejszania, użytkownicy będą mogli wybrać na mapie interesujący ich obszar i następnie wyświetlić dostępne na nim szlaki oraz obiekty wybranych przez użytkownika typów (np. hotele, restauracje itp...).

Wybór odpowiedniego obszaru na mapie będzie również możliwy np. poprzez wyszukiwarkę portalu (po wpisaniu w wyszukiwarce np. nazwy miejscowści, regionu) – w wyniku wyszukiwania na mapie zostanie wyświetlony właściwy obszar...

## 4 **Szlaki przygody**

Użytkownicy będą mogli wybrać na interaktywnej mapie interesujący ich region, typ szlaków jakie

*Projekt współfinansowany przez Unię Europejską z Europejskiego Funduszu Rozwoju Regionalnego w ramach Programu Współpracy Transgranicznej Rzeczpospolita Polska - Republika Słowacka 2007-2013*

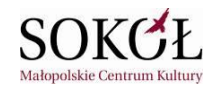

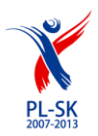

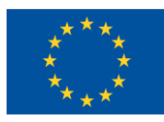

chce zobaczyć (np. rowerowe, piesze, narciarskie..,.). Na mapie zostaną wyświetlone markery (ikonki) tych szlaków, a obok mapy lista ich nazw wraz z ikonkami.

Użytkownik będzie mógł również wyszukiwać szlaki korzystając z wyszukiwarki, podając w kryteriach wyszukiwania np. nazwę, typ szlaku, region, miejscowość, autora, słowa kluczowe (tagi...).

## 4.1 **Lista szlaków.**

Użytkownik będzie mógł wybrać typ wyświetlanych szlaków, a następnie sortować je wg wybranych przez niego kryteriów – np.

- najnowsze (wg daty)
- najczęściej oglądane
- najczęściej komentowane
- wg ocen użytkowników
- wg ocen redakcji

Będzie mógł również zaznaczyć opcję jakie szlaki mają być wyświetlane:

- oficjalne szlaki wprowadzone przez redaktorów portalu (te szlaki będą wyświetlane domyślnie)
- "moje szlaki" czyli tylko szlaki utworzone przez użytkownika

- "szlaki użytkowników" - czyli szlaki innych użytkowników portalu (ale tylko te szlaki dla których ich autorzy ustawili odpowiednie opcje udostępniania innym użytkownikom portalu)

# 4.2 **Widok opisu szlaku.**

Po wybraniu szlaku z listy użytkownik będzie mógł zobaczyć na mapie dokładną trasę szlaku i powiązane z nim punkty, a obok mapy pełny opis tekstowy szlaku, zdjęcia, filmy wprowadzone przez redaktora, ale również dokładne informacje o szlaku pobierane z Google Maps:

- długość trasy [km]
- współrzędne geograficzne początku trasy
- współrzędne geograficzne końca trasy
- maksymalna wysokość nad poziomem morza
- minimalna wysokość nad poziomem morza
- różnica wysokości
- wykres przewyższeń
- kraj/region/miejscowość jeśli szlak przechodzi przez kilka regionów/krajów to powinny być wyświetlone informacje o wszystkich z nich

Opis szlaku będzie mógł również zawierać listę innych szlaków powiązanych z tym szlakiem, listę powiązanych z nim artykułów, listę komentarzy użytkowników (jeśli redaktor zezwolił na komentowanie szlaków).

Użytkownik będzie mógł również:

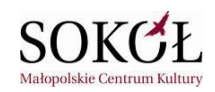

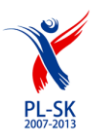

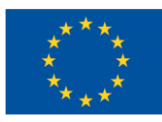

- wyświetlić na zaznaczonym obszarze mapy, obiekty POI wybranych typów (np. hotele...)
- ocenić szlak ("lubię"/"nie lubię")
- dodać swój komentarz
- importować szlak w pliku formatu "GPX" który będzie mógł np. wczytać do swojego urządzenia GPS.

# 5 **Obiekty (POI - point of interest)**

Podobnie jak w przypadku szlaków, użytkownicy będą mogli wybrać na interaktywnej mapie interesujący ich region, oraz wskazać typy obiekty chcą zobaczyć, zaznaczając jeden lub więcej z dostępnych typów (np. hotele, zabytki, restauracje itp..,.). Na mapie zostaną wyświetlone ikonki tych obiektów, a obok mapy lista ich nazw wraz z ikonkami.

Użytkownik będzie mógł również wyszukiwać obiekty korzystając z wyszukiwarki, podając w kryteriach wyszukiwania np. nazwę, typ obiektu, region, miejscowość, słowa kluczowe (tagi...). Domyślnie na mapie będą wyświetlane obiekty wprowadzone przez redaktorów portalu i przez zweryfikowanych "oficjalnych użytkowników". Na stronie będzie dostępna również opcja umożliwiająca włączenie wyświetlania obiektów dodanych przez innych użytkowników.

#### 5.1 **Lista obiektów**

Po wybraniu typu wyświetlanych obiektów, użytkownik będzie mógł sortować ich listę wg wybranych przez niego kryteriów – np.

- najnowsze (wg daty wprowadzenia)
- najczęściej oglądane
- najczęściej komentowane
- wg ocen użytkowników
- wg ocen redakcji

Użytkownik będzie mógł również zaznaczyć opcję jakie szlaki mają być wyświetlane:

- obiekty wprowadzone przez redaktorów portalu (i "oficjalnych użytkowników) - te szlaki będą wyświetlane domyślnie

- "moje obiekty" - czyli obiekty utworzone przez użytkownika

- "obiekty użytkowników" - czyli obiekty umieszczone na mapie przez innych użytkowników portalu

## 5.2 **Widok opisu obiektu.**

Po wybraniu obiektu z listy (lub na mapie), użytkownik będzie mógł zobaczyć jego dokładny opis, zdjęcia, filmy, załączniki oraz dane geograficzne pobierane z Google Maps:

- współrzędne geograficzne obiektu
- wysokość nad poziomem morza
- kraj/region/miejscowość

Opis obiektu będzie mógł również zawierać listę powiązanych z nim obiektów,szlaków, artykułów listę

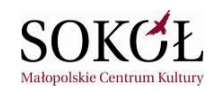

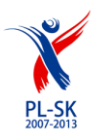

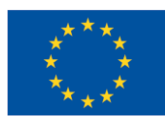

komentarzy użytkowników (jeśli redaktor zezwolił na komentowanie szlaków), ocenę redakcji, ocenę użytkowników...

Użytkownik będzie mógł również:

- ocenić obiekt ("lubię"/"nie lubię")
- dodać swój komentarz

# 6 **Artykuły**

W tym dziale będzie dostępna lista artykułów, pogrupowanych w zdefiniowanych przez redaktorów kategoriach. Artykuły będą mogły być wyszukiwane poprzez wyszukiwarkę pozwalającą na podanie w kryteriach wyszukiwania np. tytułu, autora, kategorii, słów kluczowych (tagów)...

Lista artykułów będzie mogła być filtrowana wg

- alfabetycznie
- daty wprowadzenia
- ilości odsłon
- ilości komentarzy
- wg ocen użytkowników
- wg ocen redakcji

Artykuł będzie mógł zawierać listę powiązanych z nim artykułów, szlaków, listę komentarzy użytkowników (jeśli redaktor zezwolił na komentowanie szlaków).

Zarejestrowany użytkownik będzie mógł:

- ocenić artykuł ("lubię"/"nie lubię")
- dodać swój komentarz

# 7 **Kalendarz imprez**

W tym dziale będzie dostępna lista planowanych imprez (koncerty, festiwale, itp...). Każda impreza będzie posiadała datę rozpoczęcia, zakończenia, opis, zdjęcia, filmy załączniki. Z imprezą będzie można powiązać jeden lub więcej szlaków przygody.

Lista imprez będzie mogła być przeszukiwana poprzez wyszukiwarkę umożliwiającą podanie w kryteriach wyszukiwania np. nazwy, daty od... do....

W zależności od uprawnień ustawionych przez redaktora tworzącego opis imprezy, zarejestrowani użytkownicy będą mogli deklarować swój udział w imprezie (np. wybierając jedną z dostępnych opcję "będę", "może będę"...), lub też będę musieli otrzymać od zaproszenie do udziału w niej (ta druga opcja może być szczególnie przydatna dla dla członków społeczności portalu którzy będą mogli tworzyć swoje prywatne imprezy (np. wyprawy w góry i zapraszać do udziału w nich tylko wybranych użytkowników spośród swoich... - w takim przypadku wszystkie informacje o "imprezie",

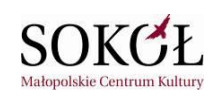

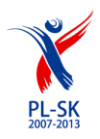

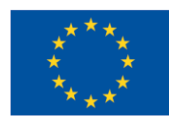

komentarze będą widoczne tylko dla tych użytkowników).

## 8 **Społeczność**

Internauci będą mogli skorzystać z opcji rejestracji w portalu, dzięki czemu otrzymają dostęp do dodatkowych opcji – np. możliwości tworzenia własnych szlaków, importowania szlaków, komentowania, głosowania...

## 8.1 **Rejestracja w portalu / integracja z facebook**

Aby ułatwić proces rejestracji możliwe jest zintegrowanie konta w portalu z kontem użytkownika w facebook. Taki użytkownik nie będzie musiał posiadać oddzielnego loginu i hasła, ale będzie się logować poprzez swoje konto w facebook.

Użytkownicy którzy mogli rejestrować się również w tradycyjny sposób, wypełniając formularz rejestracji – podając swój login i wybrane dane osobowe...

## 8.2 **Zarządzanie profilem...**

Każdy użytkownik będzie mógł edytować swój profil i samodzielnie decydować jakie dane mają być pokazywane innym użytkownikom – poprzez ustawienie opcji prywatności dla swojego konta

## 8.3 **Tworzenie listy znajomych**

Użytkownik będzie mógł wysyłać wybranym użytkownikom prośbę o dodanie do listy swoich znajomych - dodanie do listy będzie wymagało zgody zapraszanego użytkownika.

# 8.4 **Prowadzenie własnego bloga...**

Każdy użytkownik będzie mógł edytować swój własny blog. Do każdego wpisu w blogu będzie mógł dodawać zdjęcia... W ustawieniach prywatności użytkownik może określić czy blog będzie widoczny dla wszystkich czy tylko dla użytkowników z listy znajomych...

## **8.5 Tworzenie galerii zdjęć**

## **8.6 Tworzenie własnych szlaków**

## **8.7 Tworzenie obiektów na mapie**

- 8.8 **Tworzenie własnych "imprez"** (np. wycieczka w góry do której użytkownik może przygotować szlak, zaprosić wybranych znajomych...)
- 8.9 **Ocenianie** szlaków, obiektów, artykułów, imprez (zarejestrowany użytkownik może oddawać swój głos korzystając z opcji "lubię"/"nie lubię"

## **8.10 Zamieszczanie komentarzy**

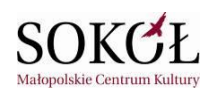

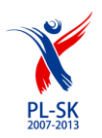

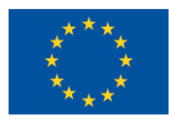

## 8.11 **Wyszukiwanie użytkowników**

Profile użytkowników będą mogły być wyszukiwane poprzez wyszukiwarkę umożliwiającą określenie w kryteriach np. (nicka, miejscowości, imienia i nazwiska...)

## 8.12 **Przesyłanie wiadomości pomiędzy użytkownikami**

Użytkownicy będą mogli przesyłać do siebie prywatne wiadomości, klikając po wejściu do profilu danego użytkownika na opcji "wyślij wiadomość"... Przychodzące wiadomości będą dostępne w "skrzynce odbiorczej" użytkownika. Wiadomości wysyłane w "skrzynce nadawczej". Na każdą wiadomość będzie można odpowiedzieć za pomocą opcji "Odpowiedz".

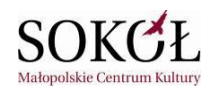

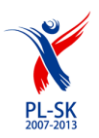

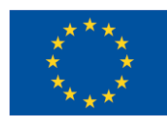

# **Funkcje administracyjne**

## 1 **Tworzenie / edycja szlaków przygody**

Funkcjonalność umożliwiająca "rysowanie" na mapie i redagowanie opisów szlaków przygody, definiowanie ich powiązań z innymi szlakami, obiektami i artykułami w portalu, definiowanie uprawnień do oglądania szlaku...

Tworząc nowy obiekt, lub edytując istniejący obiekt, będzie można:

- 1.1 edycja opisu szlaku (nazwa, opis tekstowy szlaku...)
- 1.2 ustawienie/zmiana typu szlaku (np. pieszy, rowerowy, kajakowy itp.)
- 1.3 wybór koloru szlaku (tym kolorem będzie rysowana trasa szlaku na mapie)
- 1.4 dodanie/zmiana ikonki (markera) szlaku która będzie używana do zaznaczania szlaku na mapie
- 1.5 dodanie/zmiana ikonki szlaku używanej w opisach tekstowych (np. na liście szlaków)
- 1.6 Rysowanie trasy szlaku na mapie
	- 1.6.1. trasa szlaku będzie mógła być rysowana odręcznie poprzez zaznaczanie na mapie kolejnych punktów szlaku – punkty te będą łączone linią w określonym kolorze.
	- 1.6.2. program powinien pozwalać rysowanie trasy wzdłuż istniejących dróg, przyciągając zaznaczane punkty do drogi.
	- 1.6.3. w trakcie rysowania szlaku, użytkownik powinien mieć możliwość włączenie lub wyłączenie opcji "przyciągania" zaznaczanych punktów do drogi – czyli jeśli użytkownik prowadzi trasę np. poprzez teren zabudowany może włączyć tą opcję aby ułatwić precyzyjne zaznaczanie szlaku wzdłuż drogi, a następnie jeśli szlak prowadzi przez teren pozbawiony dróg może wyłączyć tą opcję
	- 1.6.4. w trakcie rysowania (edycji) trasy szlaku na mapie program powinien umożliwiać, dodawanie punktów na szlaku, usuwanie punktu, przesuwanie punktu trasy w inne miejsce
	- 1.6.5. rysowany szlak będzie mógł być w dowolnym momencie zapisany (np. przed ukończeniem całego szlaku), a następnie, w dowolnym momencie, użytkownik będzie mógł ponownie edytować trasę
- 1.7 Import trasy szlaku z urządzeń GPS
	- 1.7.1. Funkcja będzie umożliwiać import trasy z urządzeń GPS w plikach formatu GPX (czyli GPS Exchange Format). Dzięki tej funkcji np. po przejechaniu szlaku np. rowerem i zarejestrowaniu tej trasy na urządzeniu GPS, będzie można następnie wczytać trasę

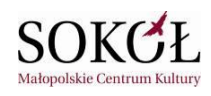

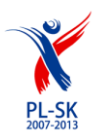

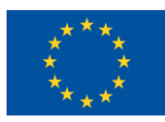

szlaku do portalu bez konieczności ręcznego rysowania.

- 1.7.2. Po zaimportowaniu trasy z pliku będzie możliwa ręcznej edycja trasy szlaku umożliwiająca wprowadzenie ewentualnych korekt.
- 1.8 Eksport trasy szlaku do pliku w formacie GPX

Trasa wybranego szlaku będzie mogła być wyeksportowana do pliku w formacie GPX, umożliwiającym wczytanie go do urządzeń GPS. Dzięki tej funkcji, użytkownik portalu będzie mógł wczytać wybrany szlak do swojego urządzenia GPS, którym będzie się posługiwał w trakcie wyprawy...

- 1.9 Ustawienie / zmiana statusu szlaku
	- 1.9.1. "*prywatny*" domyślny status dla szlaków tworzonych przez użytkowników portalu (użytkownicy nie będący redaktorami serwisu nie będą mogli zmieniać tego statusu – szlak będzie dostępny dla innych użytkowników zgodnie z ustawieniami w opcji "udostępnianie")
	- 1.9.2. "*w trakcie edycji*" szlak jest jeszcze redagowany
	- 1.9.3. "*oczekujący na akceptację*" szlak z tym statusem wymaga akceptacji redaktora naczelnego (zatwierdzania takiego będą wymagały tylko "oficjalne" szlaki tworzone przez redaktorów portalu). Akceptując szlaku redaktor może zmienić jego status na "*opublikowany*" lub, w razie konieczności, na status "*do poprawy*"
	- 1.9.4. "*do poprawy*" szlak o tym statusie będzie musiał być ponownie redagowany/poprawiony (szlaki z tym statusem nie będą widoczne dla użytkowników portalu)
	- 1.9.5. "*opublikowany*" szlaki z tym statusem będą widoczne w portalu i wyświetlane zgodnie z ustawieniami w opcji udostępniania szlaku...
	- 1.9.6. "*zablokowany*" szlak z tym statusem nie będzie wyświetlany i nie będzie mógł być edytowany (możliwość edycji lub ponowne udostępnienie szlaku będzie wymagała zmiany statusu szlaku przez uprawnionego administratora)
	- 1.9.7. wszystkie zmiany statusu szlaku będą potwierdzane wysyłaną do autora szlaku wiadomością email
- 1.10 Ustawienie / zmiana dostępności szlaku:
	- 1.10.1. *tylko dla mnie* dostępny tylko dla użytkownika który utworzył szlak
	- 1.10.2. *dostępny dla moich znajomych* szlak będzie udostępniony dla wszystkich osób z listy znajomych użytkownika

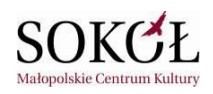

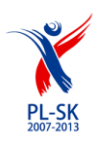

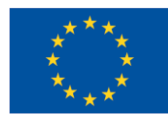

- 1.10.3. *dostępny dla wszystkich* szlak widoczny dla wszystkich użytkowników portalu
- 1.11 Dodawanie powiązanych ze szlakiem punktów na mapie (POI point of interest).
	- 1.11.1. Dla każdego punktu będzie można podać/edytować nazwę i opis tekstowy
	- 1.11.2. Wybór dokładnej lokalizacji na mapie położenie punktu będzie można ustalać/zmieniać przesuwając jego marker bezpośrednio na mapie.
	- 1.11.3. Punkt będzie oznaczony na mapie ikonką domyślną lub dodaną specjalnie dla tego punktu w postaci pliku graficznego (jpg, gif lub png)
- 1.12 Zapis/aktualizacja danych geograficzne z informacjami o szlaku...

Na podstawie wyznaczonej trasy szlaku program powinien automatyczny odczytywać za pomocą geokodowania poniższe dane:

- długość trasy [km]
- współrzędne geograficzne początku trasy
- współrzędne geograficzne końca trasy
- maksymalna wysokość nad poziomem morza
- minimalna wysokość nad poziomem morza
- różnica wysokości
- wykres przewyższeń

- kraj/region/miejscowość – jeśli szlak przechodzi przez kilka regionów/krajów to powinny być wyświetlone informacje o wszystkich z nich

- 1.13 Dodanie/usunięcie powiązanych ze szlakiem artykułów
	- 1.13.1. dodawanie funkcja pozwoli na wyszukanie i wybór spośród artykułów opublikowanych już w portalu, które w jakiś sposób powiązane są ze szlakiem przygody
	- 1.13.2. usuwanie funkcja pozwoli na usunięcie wybranych pozycji z listy powiązanych artykułów
- 1.14 Dodawanie / edycja / usunięcie zdjęć do szlaku przygody...
	- 1.14.1. dodawanie zdjęć funkcja pozwoli na dodawanie do szlaku dowolnej liczby zdjęć (pojedyńczo lub wielu zdjęć naraz). Każde zdjęcie będzie automatycznie zmniejszane do rozmiarów zdefiniowanych w konfiguracji portalu. Dla każdego zdjęcia będzie tworzona odpowiednie miniaturka (ikonka).
		- Do zdjęcia będzie można podać opis tekstowy tytuł i opis.
	- 1.14.2. edycja opisów zdjęć funkcja pozwoli na edycję tytułu i opisu wybranych zdjęć

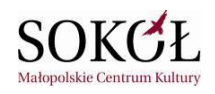

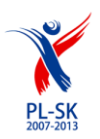

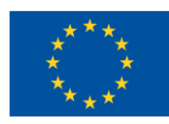

#### 1.14.3. usuwanie wybranych zdjęć

- 1.15 dodawanie / edycja / usuwanie filmów
	- 1.15.1. dodawanie funkcja pozwoli na dodanie do szlaku filmów znajdujących się w serwisach video np. "youtube", "vimeo". Do każdego filmu będzie można również dodać ikonkę, tytuł i opis. Filmy powinno się dać odtwarzać bezpośrednio na stronie portalu – bez konieczności przechodzenia na serwis video na którym są zamieszczone.
	- 1.15.2. edycja opisów funkcja umożliwi zmianę ikonki, tytułu i opisu filmu
	- 1.15.3. usuwanie wybranych filmów
- 1.16 dodawanie / edycja / usuwanie załączników
	- 1.16.1. dodawanie plików, każdy plik będzie posiadał tytuł i opis.
	- 1.16.2. edycja opisu załącznika funkcja umożliwi edycję tytułu, opisu
	- 1.16.3. podmiana pliku załącznika
	- 1.16.4. usunięcie załącznika
- 1.17 Edycja danych SEO

Funkcja umożliwi wpisanie treści metatagów wyświetlanych na podstronie z opisem szlaku: znacznik *title* strony, *meta keywords* i *meta description*. Dane te ułatwią wypozycjonowanie strony w wyszukiwarkach.

1.18 Edycja tagów

Funkcja umożliwiająca edycję słów (fraz) opisujących szlak, które mogą zostać wykorzystane np. w tzw "chmurze tagów".

1.19 Kopiowanie szlaku

Funkcja umożliwi utworzenie nowego szlaku poprzez skopiowanie innego szlaku Skopiowane zostaną następujące dane:

- typ szlaku,
- dane opisowe (nazwa, opis)
- ikonka
- trasa szlaku

Kopiowanie szlaku ułatwi i przyspieszy tworzenie szlaków o podobnych trasach (np. szlak rowerowy i przebiegający podobną trasą szlak narciarski) – po skopiowaniu będzie można wprowadzić odpowiednie zmiany w trasie i opisie szlaku...

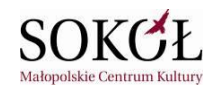

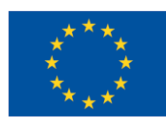

# 1.20 Definiowanie typów szlaków przygody

Typy szlaków przygody (np. rowerowe, pisze, kajakowe...) będą używane np. w kryteriach wyszukiwania jak również w opcjach wyświetlania mapy – będzie można zaznaczyć jakiego typu szlaki mają być na niej wyświetlane...

Funkcje administracyjne będą pozwalać na:

- 1.20.1. dodawanie nowego typu szlaku w tej funkcji będzie trzeba podać nazwę typu szlaku i jego ikonkę)
- 1.20.2. edycja funkcja umożliwiająca zmianę nazwy i ikonki
- 1.20.3. usunięcie wybrany typ szlaku można będzie usunąć tylko wówczas gdy nie będzie on przypisany do żadnego szlaku.

# 2 **Dodawanie/edycja obiektów (POI) na mapie**

Funkcjonalność umożliwiająca umieszczanie na mapie punktów na mapie reprezentujących różnego typu obiekty (np. hotele, gastronomia, zabytki, obiekty sportowe, przyrodnicze itp...). Każdy obiekt oprócz ikonki wyświetlanej bezpośrednio na mapie będzie posiadał dokładny opis. Po kliknięciu na ikonce obiektu na mapie wyświetli się "chmurka" z nazwą obiektu, krótkim opisem i linkiem do strony z pełnego opisem obiektu w portalu.

Obiekty definiowane w tych opcjach nie będą powiązane z konkretnym szlakiem przygody ale będą mogły być wyświetlane, niezależnie od szlaków (nawet na obszarach na których nie ma jeszcze poprowadzonych żadnych szlaków)...

Lista obiektów będzie mogła być filtrowana wg różnorodnych kryteriów – typu, nazwy autora, ilości odsłon, ilości komentarzy, oceny... Na liście obiektów, dla każdej pozycji powinny być widoczna informacja w jakich wersjach językowych jest dostępny opis tego obiektu.

Tworząc nowy obiekt, lub edytując istniejący obiekt, będzie można:

- 2.1 wybrać typ obiektu (np. hotel, pole namiotowe, basen, restauracja, wypożyczalnia rowerów itd...)
- 2.2 ustawić lub zmienić położenie obiektu na mapie, klikając w wybranym miejscu mapy, lub przeciągając istniejący marker obiektu w inne miejsce
- 2.3 edytować dane opisowe (nazwa, opis tekstowy, opis SEO, tagi...)
- 2.4 dodać/zmienić ikonkę (zdjęcie), która będzie wyświetlana na "tekstowej" liście obiektów...

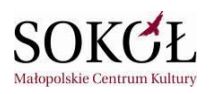

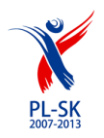

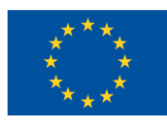

- 2.5 dodać/zmienić ikonkę (marker) która będzie wyświetlana na mapie...
- 2.6 dodać/usunąć/edytować zdjęcia
	- 2.6.1. każde zdjęcie będzie automatycznie zmniejszane do rozmiarów zdefiniowanych w konfiguracji portalu. dla każdego zdjęcia będzie tworzona odpowiednie miniaturka (ikonka).
	- 2.6.2. dla zdjęcia będzie można edytować tytuł i opis.
- 2.7 dodawanie / edycja / usuwanie filmów do obiektu
	- 2.7.1. dodawanie funkcja pozwoli na dodanie do szlaku filmów znajdujących się w serwisach video np. "youtube", "vimeo". Do każdego filmu będzie można również dodać ikonkę, tytuł i opis. Filmy powinno się dać odtwarzać bezpośrednio na stronie portalu – bez konieczności przechodzenia na serwis video na którym są zamieszczone.
	- 2.7.2. edycja opisów funkcja umożliwi zmianę ikonki, tytułu i opisu filmu
	- 2.7.3. usuwanie wybranych filmów
- 2.8 dodawanie / edycja / usuwanie załączników
	- 2.8.1. dodawanie plików, każdy plik będzie posiadał tytuł i opis.
	- 2.8.2. edycja opisu załącznika funkcja umożliwi edycję tytułu, opisu
	- 2.8.3. podmiana pliku załącznika
	- 2.8.4. usunięcie załącznika

#### 2.9 Dodanie/usunięcie powiązanych ze szlakiem artykułów

- 2.9.1. dodawanie funkcja pozwoli na wyszukanie i wybór spośród artykułów opublikowanych już w portalu, które w jakiś sposób powiązane są z tym obiektem
- 2.9.2. usuwanie funkcja pozwoli na usunięcie wybranych pozycji z listy powiązanych z obiektem artykułów

## 2.10 Edycja danych SEO

Funkcja umożliwi wpisanie treści metatagów wyświetlanych na podstronie z opisem szlaku: znacznik *title* strony, *meta keywords* i *meta description*.

2.11 Edycja tagów

Funkcja umożliwiająca edycję słów (fraz) opisujących szlak, do wykorzystania np. w tzw

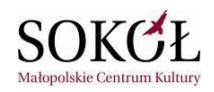

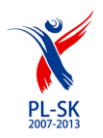

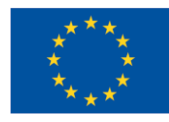

"chmurze tagów".

- 2.12 Definiowanie uprawnień udostępniania (oglądania obiektu):
	- 2.12.1. *tylko dla mnie* dostępny tylko dla użytkownika który utworzył obiekt
	- *2.12.2. dostępny dla moich znajomych*
	- 2.12.3. *dostępny dla wszystkich*
- 2.13 Definiowanie statusu obiektu
	- 2.13.1. "*prywatny*" domyślny status dla obiektów tworzonych przez użytkowników portalu (użytkownicy nie będący redaktorami serwisu nie będą mogli zmieniać tego statusu – obiekt będzie dostępny dla innych użytkowników zgodnie z ustawieniami w opcji "udostępnianie")
	- 2.13.2. "*w trakcie edycji*" obiekt jest jeszcze redagowany
	- 2.13.3. "*oczekujący na akceptację*"
	- 2.13.4. "*do poprawy*"
	- 2.13.5. "*opublikowany*" obiekty z tym statusem będą widoczne w portalu i wyświetlane zgodnie z ustawieniami w opcji udostępniania...
	- 2.13.6. "*zablokowany*"
- 2.14 Definiowanie typów obiektów (POI)

Typy obiektów (np. hotele, gastronomia, zabytki...) będą używane np. w kryteriach wyszukiwania, w opcjach wyświetlania interaktywnej mapy – będzie można zaznaczyć jakiego typu obiekty mają być wyświetlane na mapie (np. tylko hotele i gastronomia...) Funkcje administracyjne będą pozwalać na:

- 2.14.1. dodawanie nowego typu obiektu podanie nazwy i pliku graficznego z ikonką
- 2.14.2. edycja funkcja umożliwiająca edycję nazwy i ikonki
- 2.14.3. usunięcie wybrany typ obiektu można będzie usunąć tylko wówczas gdy nie będzie on przypisany do żadnego z obiektów.

## **3 Edycja artykułów**

Funkcjonalność pozwalająca na tworzenie, edycję i usuwanie artykułów. Do każdego artykułu bezpośrednio w treści artykułu będzie można dodawać umieszczać zdjęcia, filmy (np. z yotube), załączniki.

*Projekt współfinansowany przez Unię Europejską z Europejskiego Funduszu Rozwoju Regionalnego w ramach Programu Współpracy Transgranicznej Rzeczpospolita Polska - Republika Słowacka 2007-2013*

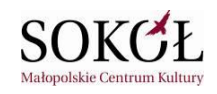

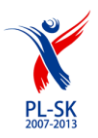

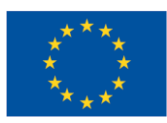

Treść artykuły będzie można dodawać edytować w edytorze WYSIWYG.

Każdy artykuł będzie można "powiązać" z wybranymi szlakami, lub z obiektami POI na mapie. Artykuły będą mogły być umieszczane w wybranych kategoriach katalogu.

Lista artykułów będzie mogła być filtrowana wg różnorodnych kryteriów – statusu, daty, tytułu, autora, ilości odsłon, ilości komentarzy, oceny... Na liście artykułów, dla każdej pozycji powinny być widoczna informacja w jakich wersjach językowych jest dostępny ten artykuł.

- 3.1 Tworzenie/edycja artykułu
- 3.2 Dodanie/zmiana ikonki artykułu
- 3.3 Dodawanie/edycja/usuwanie zdjęć
- 3.4 Dodawanie/edycja/usuwanie filmów
- 3.5 Dodawanie/edycja/usuwanie załączników
- 3.6 Powiązanie artykułu z wybranymi szlakami na mapie
- 3.7 Powiązanie artykułu z wybranymi obiektami POI na mapie.
- 3.8 Powiązanie artykułu z innymi artykułami.
- 3.9 Definiowanie uprawnień do przeglądania artykułu
	- 3.9.1. *tylko dla mnie* dostępny tylko dla użytkownika który utworzył artykuł
	- 3.9.2. *dostępny dla moich znajomych* artykuł będzie udostępniony dla wszystkich osób z listy znajomych
	- 3.9.3. *dostępny dla wszystkich* artykuł widoczny dla wszystkich użytkowników portalu
- 3.10 Definiowanie statusu artykułu
	- 3.10.1. "*prywatny*" domyślny status dla artykułów tworzonych przez użytkowników portalu (użytkownicy nie będący redaktorami serwisu nie będą mogli zmieniać tego statusu – artykuł będzie dostępny dla innych użytkowników zgodnie z ustawieniami w opcji "udostępnianie")
	- 3.10.2. "*w trakcie edycji*" artykuł jest jeszcze redagowany
	- 3.10.3. "*oczekujący na akceptację*" artykuł z tym statusem wymaga akceptacji redaktora naczelnego (zatwierdzania takiego będą wymagały tylko "oficjalne" artykuły tworzone przez redaktorów portalu). Akceptując artykuł redaktor może zmienić jego status na "*opublikowany*" lub, w razie konieczności, na status "*do poprawy*"

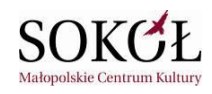

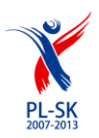

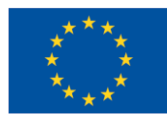

#### 3.10.4. "*do poprawy*"

- 3.10.5. "*opublikowany*" artykuły z tym statusem będą widoczne w portalu i wyświetlane zgodnie z ustawieniami w opcji udostępniania artykułu...
- 3.10.6. "*zablokowany*" artykuł z tym statusem nie będzie wyświetlany i nie będzie mógł być edytowany (możliwość edycji lub ponowne udostępnienie artykułu będzie wymagała zmiany statusu przez uprawnionego administratora)

## 3.11 Edycja danych SEO

Funkcja umożliwi wpisanie treści metatagów wyświetlanych na podstronie z opisem szlaku: znacznik *title* strony, *meta keywords* i *meta description*.

#### 3.12 Edycja tagów

Funkcja umożliwiająca edycję słów (fraz) opisujących szlak, do wykorzystania np. w tzw "chmurze tagów".

- 3.13 Zarządzanie kategoriami artykułów
	- 3.13.1. Dodawanie / usuwanie / edycja kategorii artykułów
	- 3.13.2. Dodawanie (usuwanie) artykułów do wybranych kategorii

## 4 **Kalendarz imprez**

Funkcjonalność pozwalająca na tworzenie, edycję i usuwanie informacji o planowanych imprezach (np. wycieczki, koncerty, festiwale...).

- 4.1 Tworzenie / edycja imprezy W opcji edycji będzie można wprowadzić datę rozpoczęcia i zakończenia, nazwę, opis tekstowy....
- 4.2 Dodawanie / zmiana ikonki
- 4.3 Dodawanie / usuwanie zdjęć
- 4.4 Dodawanie / usuwanie filmów
- 4.5 Dodawanie / usuwanie załączników
- 4.6 Powiązanie imprezy z wybranym(i) szlakiem przygody
- 4.7 Udostępnianie:
	- 4.7.1. "*prywatna*" dostępna tylko dla zaproszonych użytkowników osoba redagująca imprezę będzie mogła wysłać zaproszenia do wybranych użytkowników i użytkownicy

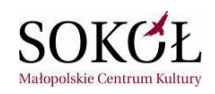

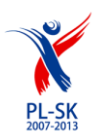

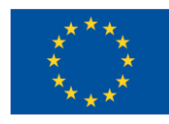

będą mogli odpowiedzieć na zaproszenie wybierając jedną z dostępnych opcji "będę", "może będę", "nie będę"...

Jeśli z imprezą prywatną zostanie powiązany szlak o ustawieniu dostępności "*tylko dla mnie*" to w tym przypadu szlak bedzie również widoczny dla uczestników "imprezy".

- *4.7.2. "tylko dla znajomych"*
- 4.7.3. "*dostępna dla wszystkich*" wszyscy użytkownicy mogą deklarować udział (wybierając opcie "bede", "może bede"...)

## 5 **Zarządzanie kontami użytkowników**

W portalu będzie możliwe tworzenie kont administracyjnych (administrator, redaktor naczelny, redaktor) oraz kont użytkowników. Wszyscy użytkownicy w portalu będą mogli komunikować się między sobą poprzez "prywatne wiadomości", redagować swój profil, tworzyć sieć znajomych.

- 5.1 *administrator* użytkownicy posiadający pełne uprawnienia do konfiguracji i edycji wszystkich materiałów w portalu. Administrator będzie mógł zarządzać kontami innych użytkowników – tworzyć je, definiować uprawnienia, i w razie potrzeby blokować lub usuwać konta użytkowników.
- 5.2 *redaktor naczelny* ma możliwość edycji dowolnych dokumentów w serwisie, zmiany statusu dokumentów, akceptowania do publikacji...
- 5.3 *redaktor* może tworzyć i redagować szlaki, obiekty POI na mapie, artykuły, imprezy..
- 5.4 *użytkownik* może tworzyć własne szlaki, obiekty, imprezy i udostępniać je swoim znajomym lub wszystkim użytkownikom portalu. Użytkownicy będą mogli rejestrować się w portalu samodzielnie – również poprzez opcję połączenia konta z kontem w serwisie facebook. Zarejestrowani użytkownicy będą mogli głosować na wybrane szlaki, artykuły, obiekty, imprezy prowadzić swój blog, komunikować się z innymi użytkownikami portalu poprzez prywatne wiadomości.

Użytkownik po zarejestrowaniu własnego konta będzie mógł zgłosić do administratorów serwisu prośbę o weryfikację swoich danych i nadanie uprawnień *użytkownika oficjalnego*. Jest to przydatne np. jeśli użytkownik jest usługodawcą lub przedstawicielem jakieś instytucji i chciałby móc publikować informacje na mapie w oficjalnej części serwisu.

5.5 *użytkownik oficjalny –* użytkownik ma wszystkie uprawnienia zwykłego użytkownika, ale dodatkowo ma prawo tworzyć i opisywać na mapie obiekty POI, oraz imprezy w kalendarzu imprez, które będą widoczne w części oficjalnej portalu.

#### 6 **Newsletter**

*Projekt współfinansowany przez Unię Europejską z Europejskiego Funduszu Rozwoju Regionalnego w ramach Programu Współpracy Transgranicznej Rzeczpospolita Polska - Republika Słowacka 2007-2013*

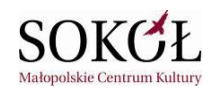

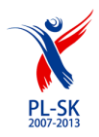

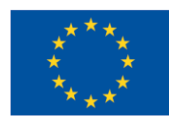

Użytkownicy portalu będą mogli prenumerować newsletter. Każdy użytkownik będzie mógł w dowolnym momencie zrezygnować z prenumeraty. Lista prenumeratorów będzie mogła być importowana w pliku tekstowym do zewnętrznego programu do mailingu. Będzie możliwe redagowanie i rozsyłanie newslettera bezpośrednio w portalu.

## 7 **Statystyki serwisu**

Administrator będzie miał dostęp do dokładnych statystyk serwisu prezentujących aktywność użytkowników w serwisie, oglądalność poszczególnych podstron, najpopularniejsze szlaki, artykuły itd... Będzie możliwe tworzenie raportów dziennych miesięcznych, rocznych, lub z innego wybranego przedziału czasu.

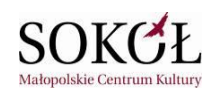

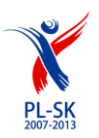

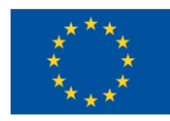

Podstawowe struktury danych w portalu

#### **1. Szlak przygody**

- a) atrybuty:
	- id *– unikalny identyfikator szlaku*
	- nazwa
	- trasa szlaku
	- opis
	- kolor *tym kolorem będą rysowane trasy szlaku na interaktywnej mapie*
	- typSzlaku *(np. szlak przyrodniczy, szlak rowerowy, kajakowy itd...)*
	- ikonka (zdjęcie) wyświetlana na tekstowej liście szlaków
	- marker (ikonka) wyświetlana na mapie
	- data utworzenia
	- data ostatniej modyfikacji
	- redaktor *– użytkownik który utworzył ten szlak w portalu*
	- status
	- uprawnienia
	- ocena użytkowników
	- ocena redakcji
	- lista powiązanych artykułów
	- lista powiązanych obiektów POI
	- komentarze

#### **2. Trasa szlaku**

- a) atrybuty:
	- identyfikator szlaku
	- współrzędne geograficzne punktu
- b) uwagi:
	- trasa szlaku będzie wyznaczona przez dowolną liczbę punktów...

#### **3. Punkt na szlaku**

- a) atrybuty:
	- identyfikator szlaku
	- współrzędne geograficzne punktu
	- nazwa
	- opis
	- ikonka markera

#### **4. Obiekty POI**

- a) atrybuty:
	- id
	- nazwa
	- opis
	- typ obiektu
	- współrzędne geograficzne
	- ikonka

*Projekt współfinansowany przez Unię Europejską z Europejskiego Funduszu Rozwoju Regionalnego w ramach Programu Współpracy Transgranicznej Rzeczpospolita Polska - Republika Słowacka 2007-2013*

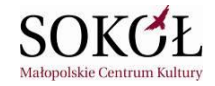

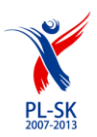

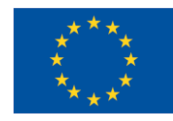

- ikonka markera (wyświetlana na mapie)
- data utworzenia
- data ostatniej modyfikacji
- autor
- status
- uprawnienia
- ocena użytkowników
- ocena redakcji
- lista powiązanych artykułów
- lista powiązanych obiektów POI
- komentarze

#### **5. Typy szlaków**

- a) atrybuty:
	- id
	- nazwa
	- opis
	- ikonka

#### **4. Typy obiektów POI**

- a) atrybuty:
	- id
	- nazwa
	- opis
	- ikonka

#### **6. Artykuł**

- a) atrybuty:
	- id
	- tytuł
	- opis
	- krótki opis
	- tekst
	- dane SEO *metatagi: keywords, description, title – umożliwiające zoptymalizowanie strony pod kątem pozycjonowania w wyszukiwarkach*
	- tagi
	- data utworzenia
	- data modyfikacji
	- ikonka
	- 1. status
	- uprawnienia
	- ocena użytkowników
	- ocena redakcji
	- kategoria artykułu
	- lista powiązanych artykułów
	- lista powiązanych obiektów POI
	- lista załączników
	- lista zdjęć
	- komentarze

*Projekt współfinansowany przez Unię Europejską z Europejskiego Funduszu Rozwoju Regionalnego w ramach Programu Współpracy Transgranicznej Rzeczpospolita Polska - Republika Słowacka 2007-2013*

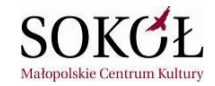

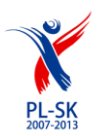

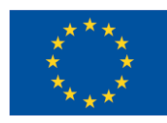

- autor *(np. imię i nazwisko lub pseudonim)*
- redaktor (*redaktor który dodaje artykuł – ta informacja nie będzie dostępna dla użytkowników ale będzie widoczna dla administratorów)*
- b) uwagi:
	- *Do każdego artykułu będzie można dodać dowolną liczbę zdjęć, filmów (linków do filmów na zewnętrznych serwisach video np. youtube) i załączników, komentarzy*
	- *W dowolnym momencie będzie możliwe włączenie/wyłączenie dodawania komentarzy*
	- *Artykuł będzie mógł być powiązany z dowolną liczbą punktów na szlakach przygody (użytkownik oglądający szlak przygody na interaktywnej mapie bę ale będzie mógł wyświetlać listę artykułów powiązanych z wybranym punktem szlaku)*
	- *Artykuł będzie mógł również funkcjonować w portalu bez powiązania z jakimkolwiek szlakiem (ale będzie umieszczony w określonej kategorii katalogu)*
	- *Artykuł będzie mógł być powiązany z dowolną liczbą innych artykułów (z dowolnych kategorii katalogu artykułów)*

#### **7. Impreza**

- a) atrybuty:
	- id
	- nazwa
	- opis
	- data rozpoczęcia
	- data zakończenia
	- status
	- udostępnianie
	- autor
	- lista uczestników
	- ocena użytkowników
	- komentarze

#### **8. Zdjęcie**

- a) atrybuty:
	- id
	- tytuł
	- opis
	- ścieżka do pliku *(zdjęcia będą przechowywane na serwerze portalu, ale mogą być również na serwerach zewnętrznych – wówczas podajemy tu link do pliku ze zdjęciem)*
	- tagi SEO
	- dataDodania
	- dataModyfikacji
	- autor

b) uwagi

w Panelu administracyjnym portalu będzie można zdefiniować maksymalny rozmiar zdjęcia *które może być załądowane na serwer – w przypadku przekroczenia tych rozmiarów zdjęcie będzie automatycznie zmniejszone.*

#### **9. Film**

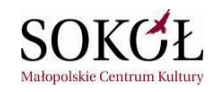

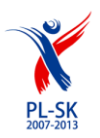

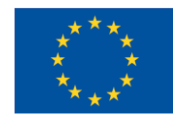

- a) atrybuty:
	- id
	- url *link do filmu na serwerze zewnętrznym*
	- tytuł
	- opis
	- data dodania
	- data modyfikacji
	- autor
	- redaktor
- b) uwagi
	- *filmy będą przechowywane na serwerach zęwnętrznych (np. youtube), jednak portal powinien umożliwiać ich odtwarzanie bezpośrednio na stronach portalu*

#### **10. Załącznik**

- a) atrybuty:
	- id
	- ścieżka do pliku
	- tytuł
	- opis
	- data dodania
	- data modyfikacji
	- autor
- b) uwagi
	- *pliki załączników będą mogły być przechowywane na serwerze portalu lub na serwerach zewnętrznych.*

**Załącznik nr 2 do umowy nr .............. z dnia .................. r.**

**Harmonogram prac wdrożeniowych:**

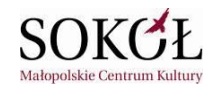

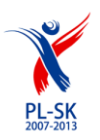

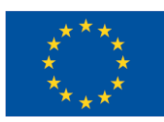

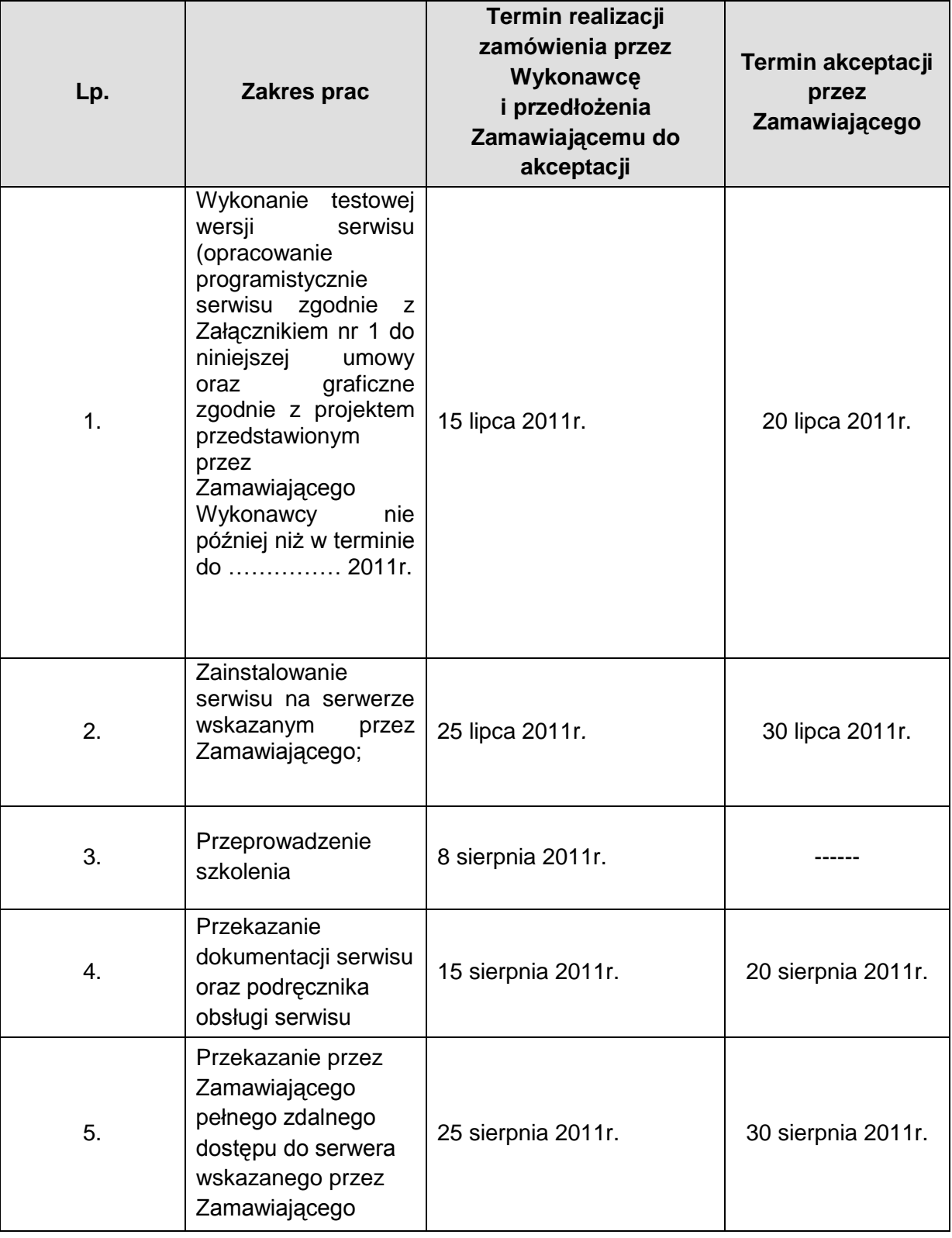

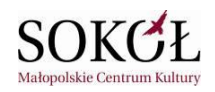

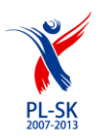

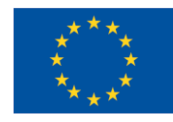

**Załącznik nr 3 do umowy nr .............. z dnia .............. r.**

**WZÓR Protokół odbioru**  z dnia …………… 2011 r.

wykonanego przez:

*Projekt współfinansowany przez Unię Europejską z Europejskiego Funduszu Rozwoju Regionalnego w ramach Programu Współpracy Transgranicznej Rzeczpospolita Polska - Republika Słowacka 2007-2013*

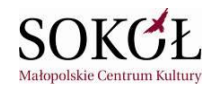

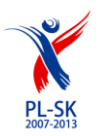

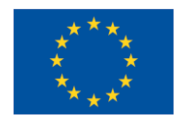

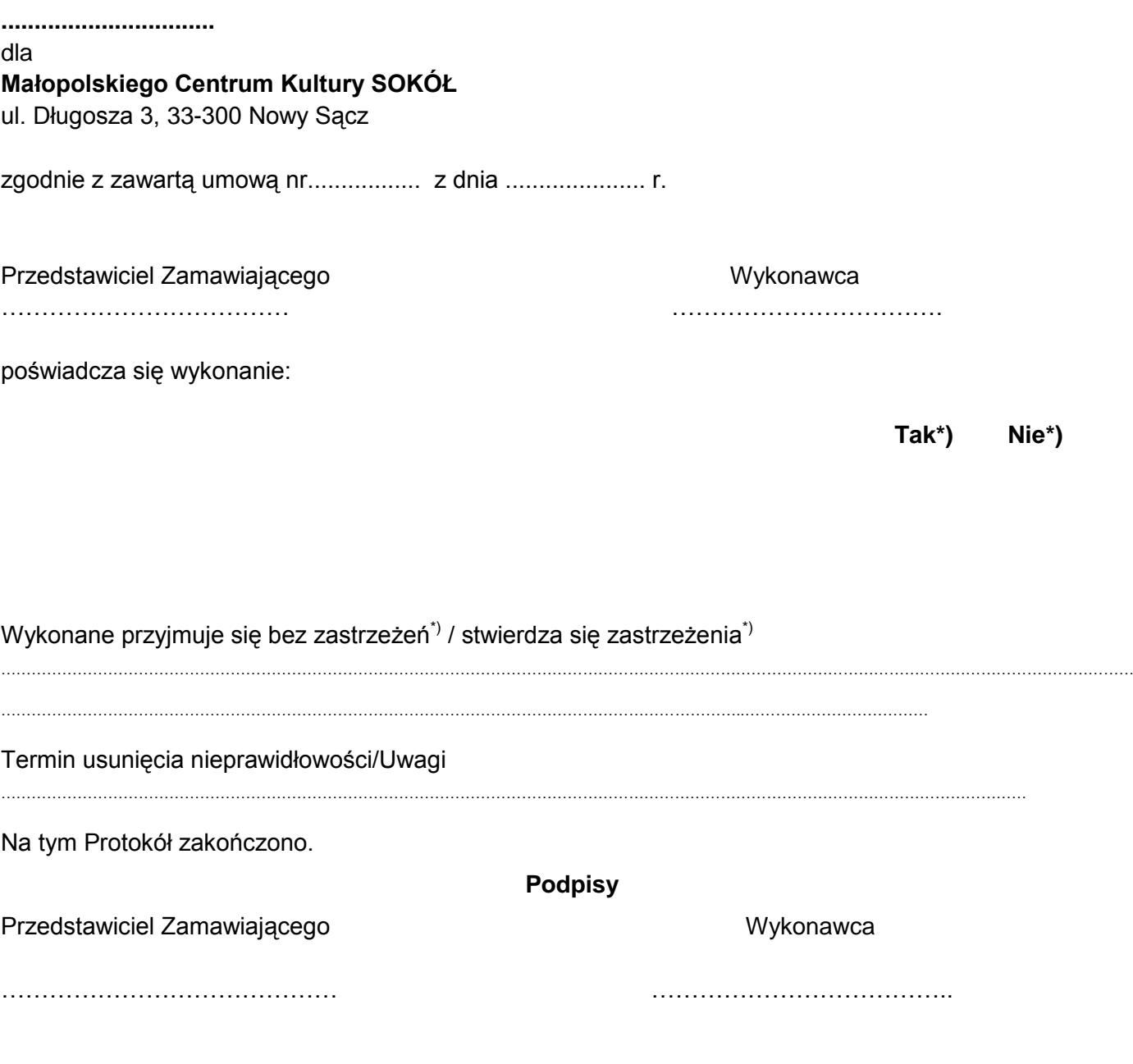

\*) niepotrzebne skreślić

**Załącznik nr 4 do umowy nr ............ z dnia ................ r.**

………………..…………………………… *(miejscowo*ść*, data)*

*Projekt współfinansowany przez Unię Europejską z Europejskiego Funduszu Rozwoju Regionalnego w ramach Programu Współpracy Transgranicznej Rzeczpospolita Polska - Republika Słowacka 2007-2013*

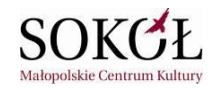

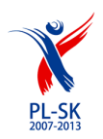

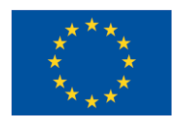

# **WZÓR**

# **Oświadczenie twórcy o prawach autorskich**

Oświadczam, że wykonałem i przekazuję portal internetowy dla Projektu "Karpacka Mapa Przygody wspólna promocja atrakcyjności turystycznej, przyrodniczej i kulturowej małopolsko - preszowskiego pogranicza".

Powyższy utwór został utrwalony w następującej formie: na nośnikach informatycznych.

Równocześnie oświadczam, że posiadając prawa autorskie do tak określonego utworu przenoszę je w zakresie określonym w § 7 niniejszej umowy na Zamawiającego – Małopolskie Centrum Kultury SOKÓŁ w Nowym Sączu oraz, że utwór jest wolny od wad prawnych i nie narusza jakichkolwiek praw osób trzecich.

………………………………………

 *(podpis Wykonawcy)*

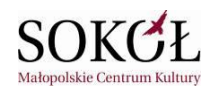